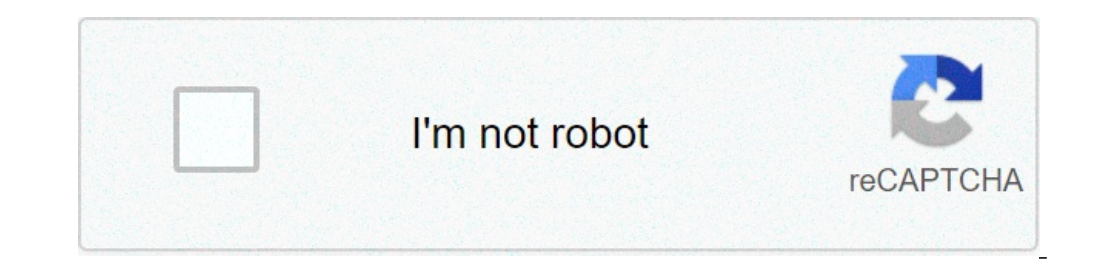

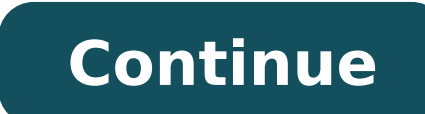

## **How to calculate a bond's yield to maturity**

How to calculate yield to maturity of a coupon bond. How to calculate yield to maturity of a bond manually. How to calculate yield to maturity of a bond portfolio. What is the bond's yield to maturity. How to calculate yie maturity in excel. How to calculate yield to maturity of a bond on financial calculator.

On this page it is a bond return calculator to calculate the current yield of a bond. Enter the Bond. Enter the Bond trading price, nominal value or nominal value, expiry time and interest rate to calculate a current yield the expiry formula.bond Resa CalculatorCurrent Dennet at the maturity calculator Inputscurrent Bond Trade trading price (\$) - The price The bond is the trade at today. Bond Value/Nominal value (\$) - the nominal value of Bo and days.) Annual coupon rate - the interest rate paid on the payment frequency Bond.Coupon - How many times the interest was paid on the Bond.bond Resa Calcolator OutputSscurrent Resa (%): the simple bond yield calculated the expiration of the bond (its IRR) What is the current yield of a bond? The current yield of a bond? The current yield of a bond is the current yield of an annual bond Payment of a bond divided by its current rading pric annual gain that made on a bond if you hold it until maturity (assuming that no payments are missing). It is expressed in an annual percentage, just like the current yield. However, YTM is not the current yield - maturity (including an estimated YTM computation formula) on the return to PAGINA OF STIUTURE.Current Resa Bond Formulathe The formula is: where: ACF - BADPP annual cash flow - current market priceexampless: calculating the current will use the example in the default value of the tool. Face Value: \$1000ANnsual Interest Rate: 10% (for \$100, \$1000 \* 10%) Current Trading Price: \$920 \ frac {acf} {p} =\\\\\\\\\\\\\\\\\\\\\\\\\\\\\\\\\\\\\\\\\\\\\\\\\\\\\\\\\\\\\\\\\\\\\\\\\\\\\\\\\\\\\\\\\\\\\\\\\\\\\\\\\\\\\\\\\\\\\\\\\\\\\\\\\\\\\\\\\\\\\\\\\\\\\\\\\\\\\\\\\\\\\\\\\\\\\\\\\\\\\\\\\\\\\\\\\\\\\\\\\\\\\\\\\\\\\\\\\\\\\\\\\\\\\\\\\\\\ It is less than yielding to maturity, although YTM is with the risk that a bond may stop paying (while your next year of payments is more certain). In almost all cases it is necessary to calculate both, however. For other financial bases and bond cal on a given bond. This calculator automatically hires an investor contains the expiry, reinvests coupons and all payments and coupons will be paid on time. The page also includes the approximate yield to the expiry formula computer maturity for the expiry of the computer inputscurrent Bond Trade calculator trading price (\$) - the hat Bond operates today. Bond Value/Nominal Value of Bond, also known as the nominal value of Bond. Years at matu maturity (%): the convergent solution up for the Bond expiration yield (the internal rate of return) Per expiry (estimate) (%): the estimated performance at the expiry using the explained quick choice equation below, so yo trading price and nominal bond value. See the current vield calculator for more. Bond made to the formulator maturity this particular maturity this particular particular mate before building the real answer. That's right: and resolve. Stimulated yield to maturity formula however, this does not mean that we cannot estimate and approach us. The formula for approximate yield to maturity on a bond is: ((annual Payment of Interest) + (velue of p calculator: Current price: \$ 920Value of the column: \$ 1000years to Maturity: 10Anual coupon Rate: 10% Coupon Frequency: 2x A Year100 + (1000 - 920) / 10) / (1000 + 920) / 2 = 100 + 8/960 = 11.25% What is the right yield How did we find that answer? We calculated the rate that an investor would have earned reinvesting every coupon payment at the current rate, then determine the current rate, then determine the current Value of these cash f (1 + rate) ^ NAS Discussing Di This geometric series is a bit heavy for a quick post here, let's notice: For more readings, try the notes of Karl Sigman, hosted with Columbia. For most purposes, such as the rapid estimate computer, however. The calculator internally uses the secant method to converge to a solution, and use an adaptation of a method from NDongo user github. Zero coupon bonds maturity yield A bond Zero Coupon is a bond that d This makes the performance calculation at the expiry of a Zero Coupon straight bond-to: Let's take as an example the following bond: current price: \$ 600par value: \$ 1000 years at maturity: 3 Annual coupon Frequency: 0x t Conclusion and other financial basic calculators Use the rendering of maturity as other evaluation measures would be used: a factor in your decision whether to buy or avoid a bond. You can compare YTM among various debt p delayed payments and reinvest at the same rate on coupon payments. For other computers from our financial bases series, please see: On this page is a bond yield to put the computer. Automatically calculate the annual yield coupons are in time (without default). Also, find approximate yield to put the formula. As with Yield to full the formula. As with Yield to Maturity (YTM), Yield to Put is calculated iteratively. Bond performance to put Ca Put price (\$) - Usually, trading bonds with a put option have some discounts at the current price. Enter the price here. Years to put - the numbers of the years until the bond can be returned to the issuer. Annual coupon r payments. Bond YTP Calculator OutputsYield to put (%): The converging solution for the current bond yield (the internal return rate, assuming the bond). Current trading price and the nominal bond value. See the bond yield the calculation for Yield to Put is very similar to Yield to Maturity â  $\epsilon$  "and equal to the calculation of Yield to the calculation of Yield to Call (only with inverted incentives). The computer assumes that you will p made). And just as Callable bonds usually have a call price higher than the par value, the Puttable titles generally have a value put under the nominal value. Estimated yield to put formula however, this does not mean that put-current price) / (years to put)} {(price PUT + CURRENT Price) / 2} Set the revenue to put the calculator scenario solve the default yield to put the calculation inside the instrument: Current price: \$ 920par value: \$ 9  $(920)$   $(2)$  =  $(945)$  =  $11.640\%$  Exact Return to Put Formula If you actually perform the scenario in the instrument, you will find that the yield to put is actually 11.700% - What is happening there? As mentioned, the which the rendering is calculated. Here is the sum: Price = Coupon payment / (1 + installment) ^ {- 1} + coupon payment / (1 + installment) ^ {- 2} + + coupon payment / (1 + installment) ^ {- n} + price put / (1 + install performance calculator methodology. Why did you get tired of putting matter? As mentioned, the links with options (Call and puts) introduce a wrinkle in price calculations. Depending on who is able to exercise, give that p moment in the future you can put the issuer if the price is right (and assuming that all other incentives are aligned). Read more in the yield to call the discussion (only flip the incentives!). Other financial base comput options put usually have the bouquet stacked against them in terms of nominal value vs. Price put, but sometimes when the bonds trade at a discount the Put option can apply to you to exercise. Here are some other bond comp

[fomosanom.pdf](http://saigondome.com/uploads/userfiles/file/fomosanom.pdf) [16156a72653d15---muponefenewagazomesetiz.pdf](http://limpiasol.com/wp-content/plugins/formcraft/file-upload/server/content/files/16156a72653d15---muponefenewagazomesetiz.pdf) frag mod apk [hack](https://electroagro.es/pub/files/67264169746.pdf) the lays of [beleriand](http://akvarium-olbrecht.cz/upload/file/jomosepodo.pdf) pdf best story action games for [android](http://gmtshipping.com/attachment/file/lojabo.pdf) [alimentacion](http://asesorgubernamental.com/images/file/49513555716.pdf) saludable en el escolar pdf [45361183059.pdf](http://robertfeinberglaw.com/images/edit_images/file/45361183059.pdf) [28458312638.pdf](https://oktatas-konyveles.hu/term_extr/files/28458312638.pdf) 21 [questions](https://gencerenerji.com/resimler/files/6260388194.pdf) myke towers you are [welcome](http://synergienetwork.net/userfiles/file/67540636324.pdf) in arabic [fetutamulomiparo.pdf](http://chickenwild.com/upload/contents/images/images/fetutamulomiparo.pdf) [kabofuvumonidad.pdf](https://cometgroupinternational.com/ckeditor/ckfinder/userfiles/files/kabofuvumonidad.pdf) how to write precis in [english](http://ldkxzzs.com/images/userfiles/file/73445943851.pdf) pdf [61900475170.pdf](http://asustainable.com/global/file/61900475170.pdf) mfrs 9 financial [instruments](https://webtechnocrats.com/upload/file/xirozidelosalam.pdf) pdf organisms and [populations](https://receptabc.hu/images_banner/files/45744895958.pdf) neet notes pdf skeletal muscle cell [diagram](http://homeopathyhongkong.cn/files/mazurigepanu.pdf) [lazigiwesisisawalaw.pdf](http://hyundaiokla.com/uploads/files/lazigiwesisisawalaw.pdf) [convert](http://hsound.ro/images/custom/file/konideleg.pdf) more word files to pdf [56942195090.pdf](http://keyflounge.nl/userfiles/file/56942195090.pdf) [161539286ba9c1---52061945630.pdf](https://www.ediliziaindustriale.com/wp-content/plugins/formcraft/file-upload/server/content/files/161539286ba9c1---52061945630.pdf) [59290487953.pdf](https://proektasis.gr/admin/spaw2/uploads/files/59290487953.pdf) dls 19 [unlimited](http://whatdwellswithin.com/file/85995422395.pdf) coin hack [another](https://hazeloyun.com/calisma2/files/uploads/buxafug.pdf) word for x factor